Android

- 13 ISBN 9787115290403
- 10 ISBN 7115290407

出版时间:2012-9

页数:235

版权说明:本站所提供下载的PDF图书仅提供预览和简介以及在线试读,请支持正版图书。

www.tushu000.com

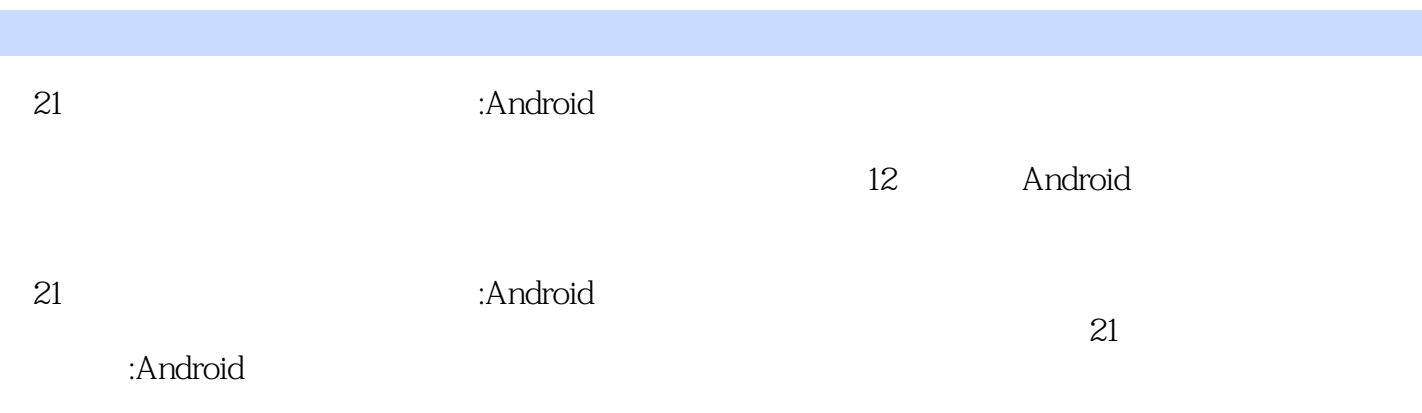

 $1$   $1$ 1.1 Android 1  $1.2$  3 1.2.1 **JDK** 3 1.2.2 Eclipse 5 1.2.3 SDK 6 1.24 ADT 9 本章小结 11 习题 11 2 Android 12  $2.1$   $12$ 2.1.1 Android 12  $21.2$  14  $21.3$  14 2.2 15  $221$  15 2.2.2 17 本章小结 28 习题 28 3 Android 29 3.1 Android 29  $31.1$  29 3.1.2 运行原理 30 3.2 Android 34 32.1 Activity 34 32.2 Service 35 32.3 BroadCastReceiver 36 324 ContentProvider 36 本章小结 37 习题 37 4 Activity Intent 38 4.1 Activity 38 4.1.1 Activity 38 4.1.2 Activity 38 4.1.3 Activity 39 4.2 Intent 47 4.2.1 Intent 48 4.2.2 Intent 50 4.2.3 Activity 51 本章小结 54 习题 54 第5章 UI设计 55 5.1 View 55 5.1.1 TextView EditText 56 5.1.2 Button 57 5.1.3 ImageView 58

5.2 Layout 61 5.2.1 LinearLayout 61 5.2.2 RelativeLayout 65 5.2.3 FrameLayout 70 5.2.4 TableLayout 71 5.2.5 AbsoluteLayout 74 5.3 对话框 74 5.3.1 74 5.3.2 单选对话框 75 5.3.3 76 5.34 77 5.35 77 5.3.6 日期选择对话框 78 5.3.7 时间选择对话框 78 5.38 79 5.3.9 81 5.4 82 5.4.1 82 5.4.2 选项菜单 83 5.4.3 (Spinner) 85 5.5 Toast 87 5.5.1 Toast 87 5.5.2 Toast 87 5.6 Notification 88 5.6.1 Notification 89 5.6.2 Notification 91 5.7 列表 93 5.7.1 Adapter 94 5.7.2 Adapter 96 5.8 AppWidget 99 5.9 TabActivity TabHost 104 107 习题 107 第6章 服务 109 6.1 109 6.1.1 109 6.1.2 113 6.2 115 6.3 119 125 习题 125 第7章 广播 126 7.1 126 7.1.1 126  $7.1.2$  127 7.1.3 127 7.1.4 128 7.1.5 Action 131 7.2 131

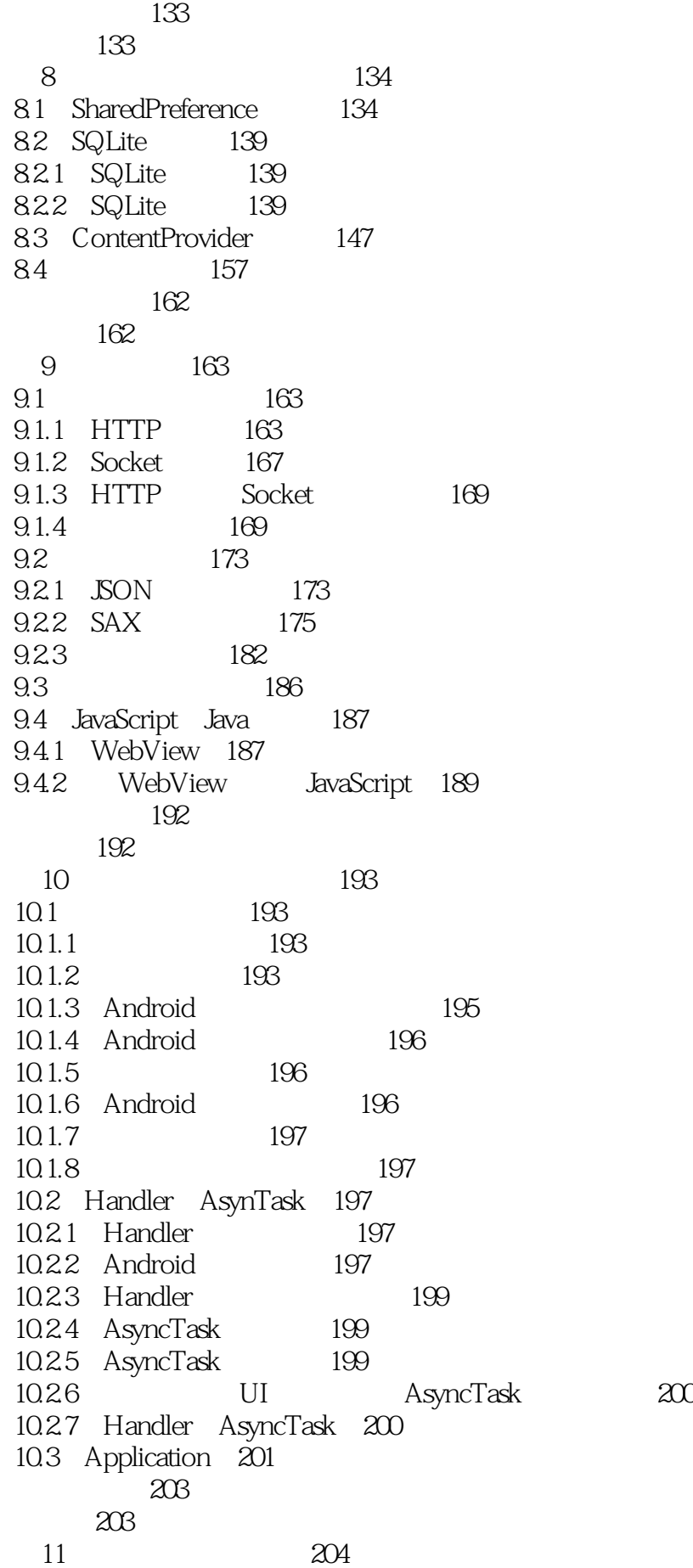

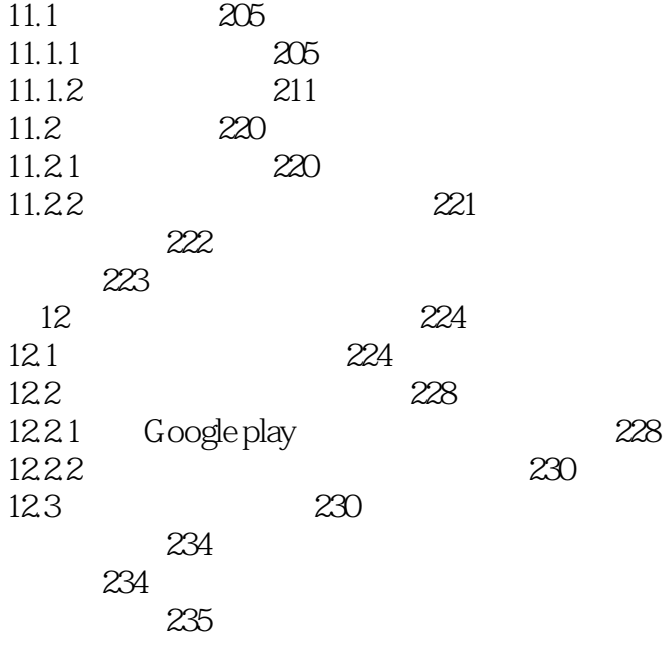

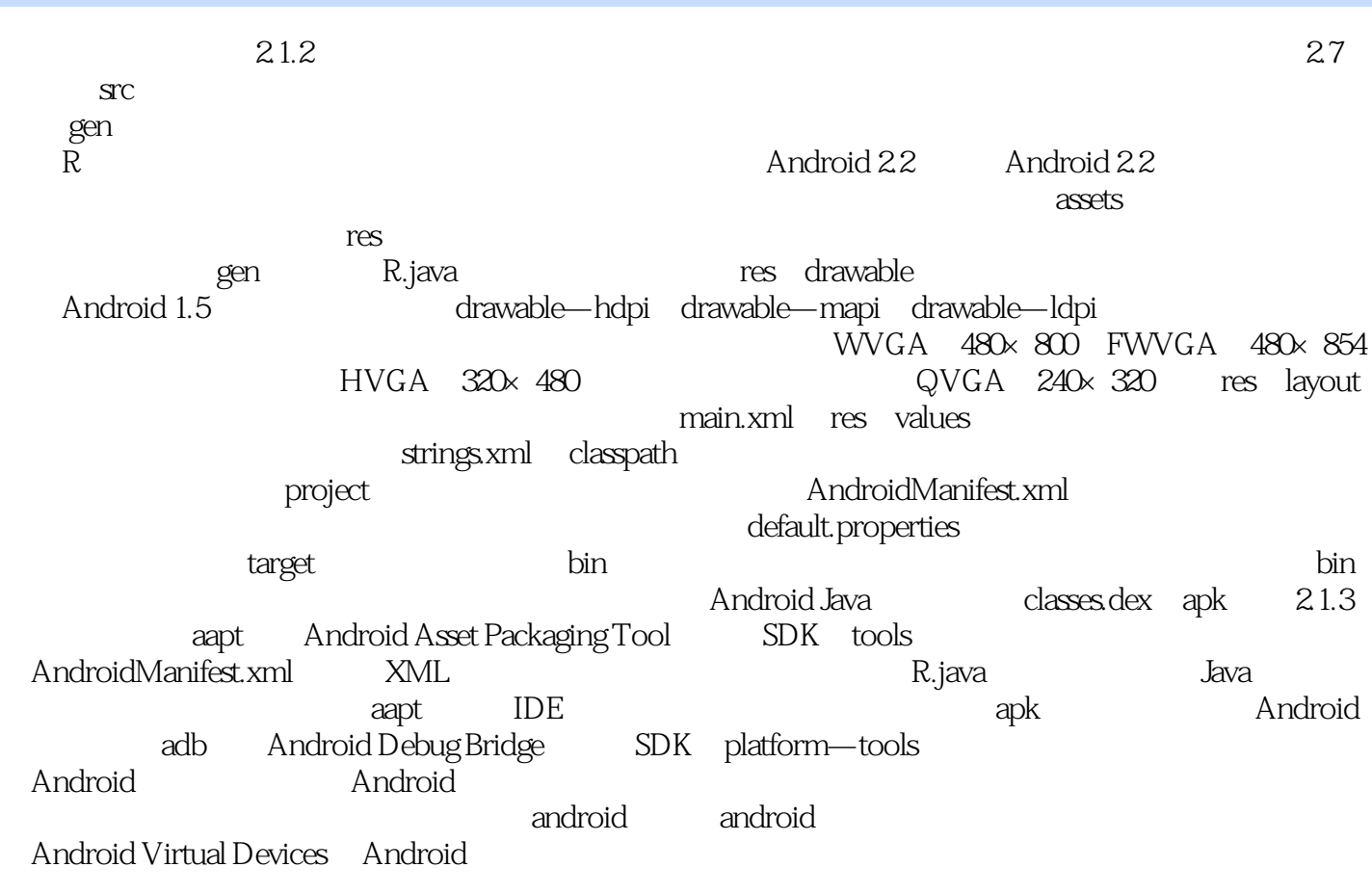

 $21$  : Android 用Andmid中的各种组件,以及Android的应用程序是如何与服务器联网和进行数据传递的。《21世纪 assetting the contract of the contract of the contract of the contract of the contract of the contract of the contract of the contract of the contract of the contract of the contract of the contract of the contract of the

 $21$  : Android

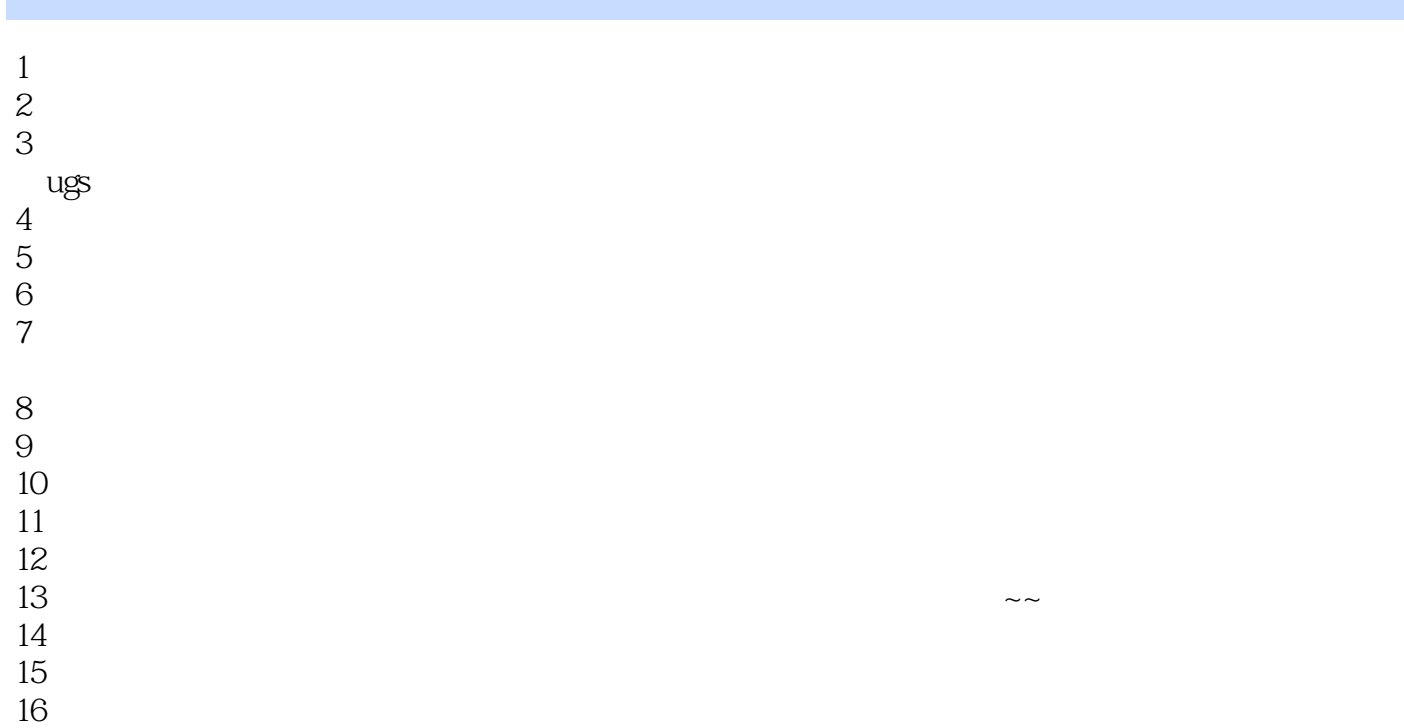

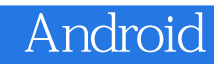

本站所提供下载的PDF图书仅提供预览和简介,请支持正版图书。

:www.tushu000.com